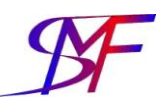

# **Leitfaden**

### **für die Anfertigung von wissenschaftlichen Arbeiten am Lehrstuhl Strukturmechanik und Fahrzeugschwingungen**

### **I. Allgemeine Hinweise zum Verfassen der Arbeit**

- **EXTER** Literaturzitate sowie Querverweise auf Abbildungen innerhalb des Textes sind nach dem vorliegenden Muster durchzuführen.
- Bilder und Tabellen innerhalb des Hauptteils der Arbeit sollten wenn möglich zu Beginn oder am Ende einer jeweiligen Seite platziert werden.
- Die Kopfzeile enthält das jeweils aktuelle Kapitel.
- Die Fußzeile enthält die aktuelle Seitenzahl.
- Fußnoten sind ausschließlich für ergänzende Informationen zu gebrauchen.
- Ein neues übergeordnetes Kapitel beginnt auf einer neuen Seite.
- Übergeordnete Kapitel innerhalb der Arbeit sind annähernd gleich groß zu gestalten.
- Eine wissenschaftliche Arbeit wird sachlich und neutral geschrieben. Deswegen sind Wörter wie "man", "ich" und "wir" streng untersagt. Eine Schreibweise in der dritten Person (z.B. "der Student") ist ebenfalls unzulässig.
- Es ist auf eine sprachlich ansprechende Form zu achten.
- Es wird empfohlen, die Arbeit mittels Fälzelbindung binden zu lassen.

### **II. Aufbau der wissenschaftlichen Arbeit**

- **-** Deckblatt
- **-** Aufgabenstellung
- **Inhaltverzeichnis**
- Erklärung über die Anfertigung der Arbeit
- **Abbildungs- und Tabellenverzeichnis**
- **Nomenklatur**
- **Einleitung**
- **Hauptteil**
- Zusammenfassung
- Anhang
- Quellenverzeichnis
- CD

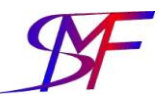

#### 1. Deckblatt

Das Deckblatt enthält Angaben über den deutschen und englischen Titel der Arbeit, Namen des Professors, der Betreuer und des Studenten (inkl. Matrikelnummer) selbst sowie die Bezeichnung des Lehrstuhls und der Universität. Weiterhin sind der mit der Arbeit zu erlangende akademische Grad und der Abgabetermin zu benennen.

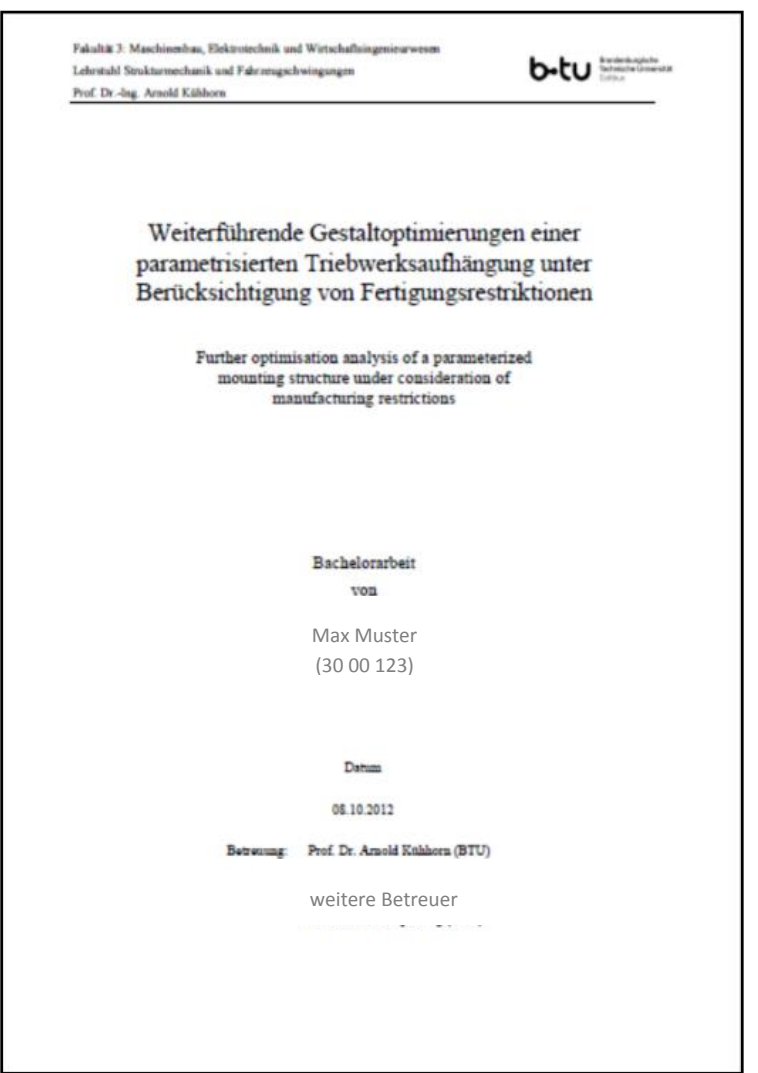

### 2. Aufgabenstellung

Eine Kopie der Aufgabenstellung ist der Bachelor- bzw. Masterarbeit beizulegen.

#### 3. Inhaltsverzeichnis

Das Inhaltsverzeichnis umfasst sowohl alle in der Arbeit enthaltenen Überschriften mit der dazugehörigen Seitenangabe als auch die Angabe von Abbildungs- und Tabellenverzeichnis sowie die Nomenklatur. Aus der Strukturierung der Überschriften sollte die in der Arbeit getroffene Unterteilung in Kapitel und Unterkapitel hervorgehen.

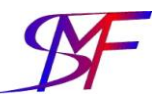

#### 4. Erklärung über die Anfertigung der Arbeit

Eine vom Studenten unterschriebene Erklärung über die eigenständige Anfertigung der Arbeit ist auf einer gesonderten Seite beizufügen. Die dafür zu nutzende Vorlage lautet:

#### Erklärung

Der Verfasser erklärt, dass er die vorliegende Arbeit selbständig, ohne fremde Hilfe und ohne Benutzung anderer als der angegebenen Hilfsmittel angefertigt hat. Die aus fremden Quellen (einschließlich elektronischer Quellen) direkt oder indirekt übernommenen Gedanken sind ausnahmslos als solche kenntlich gemacht. Die Arbeit ist in gleicher oder ähnlicher Form oder auszugsweise im Rahmen einer anderen Prüfung noch nicht vorgelegt worden.

Ort, Datum Unterschrift des Verfassers

### 5. Abbildungs- und Tabellenverzeichnis

Alle Abbildungen sind als solche zu bezeichnen (englisch: Figure), kapitelweise zu nummerieren und mit einem prägnanten Titel zu versehen. Das Abbildungsverzeichnis beinhaltet alle Abbildungen, die in der Arbeit zu finden sind, mit ihrer eindeutigen Zuordnungsnummer, Bezeichnung und der entsprechenden Seitenzahl.

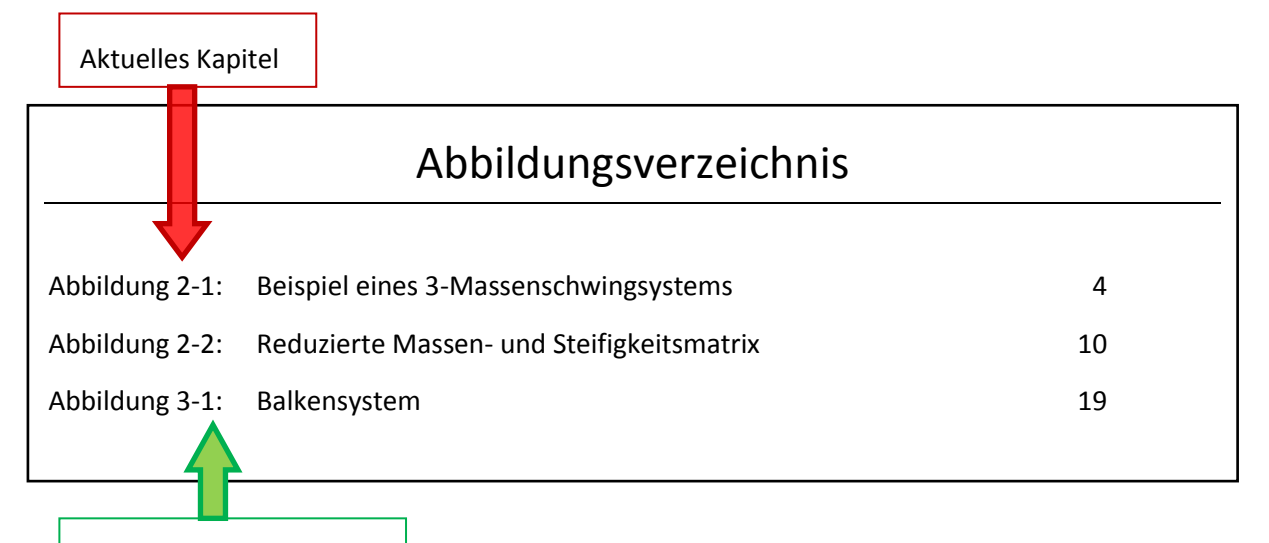

Laufende Nummerierung

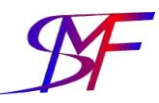

#### 6. Nomenklatur

Eine Übersicht über die in der Arbeit verwendete Nomenklatur kann durch die Nutzung mehrerer Unterverzeichnisse gegeben werden. Dabei sind die Bezeichnungen der als Formelzeichen genutzten lateinischen und griechischen Buchstaben darzustellen. Des Weiteren werden die Bezeichnungen der verwendeten Indizes und Abkürzungen gesondert dargestellt. Alle Unterverzeichnisse sind alphabetisch zu ordnen.

#### 7. Einleitung

Die Einleitung dient einer ausführlicheren Vorstellung des Themas und Zielsetzung der Arbeit. Es kann weiterhin die Motivation des Studenten, die zu der Bearbeitung des Themas führte, erklärt werden. Des Weiteren sind die genutzten bzw. erarbeiteten Methodiken zu nennen.

#### 8. Hauptteil

Die für die Bearbeitung des Themas durchgeführten Arbeiten sind in diesem Teil ausführlich darzustellen, wobei auf einen sachlichen und wissenschaftlichen Sprachgebrauch Wert zu legen ist. Erarbeitete Ergebnisse sind innerhalb der Arbeit zu diskutieren und einzuordnen. Es ist stets auf eine korrekte Zitierweise zu achten.

#### 9. Zusammenfassung

An dieser Stelle werden die gewonnenen Ergebnisse zusammengefasst. Diese sollten so präsentiert werden, dass keine ausführliche Einarbeitung in die Arbeit nötig ist. Es können gegebenenfalls, aufbauend auf der Arbeit, weiterführende Themenbereiche erörtert werden.

#### 10. Anhang

Im Anhang können z.B. Abbildungen, Tabellen und Herleitungen untergebracht werden, die aus Gründen der Übersichtlichkeit im Hauptteil der Arbeit keinen Platz finden.

#### 11. Quellenverzeichnis

Im Quellenverzeichnis ist sämtliche für die Arbeit genutzte Literatur anzugeben. Dieses Verzeichnis ist nach den beiliegenden Vorgaben anzufertigen.

#### 12. CD

Am Ende der Arbeit sind sowohl die Arbeit als solche im \*.PDF und \*.doc bzw. \*.tex als auch alle erarbeiteten Programme und Algorithmen sowie das genutzte Material auf einer CD (bzw. DVD) beizulegen. Vorteilhaft ist die Verwendung gängiger Plastiktaschen.

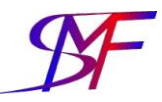

## **III.Anmerkungen zu Querverweisen und Abbildungen**

Die Abbildungsbezeichnung (Nummerierung und Titel) befindet sich vom Fließtext getrennt und unterhalb der entsprechenden Abbildung.

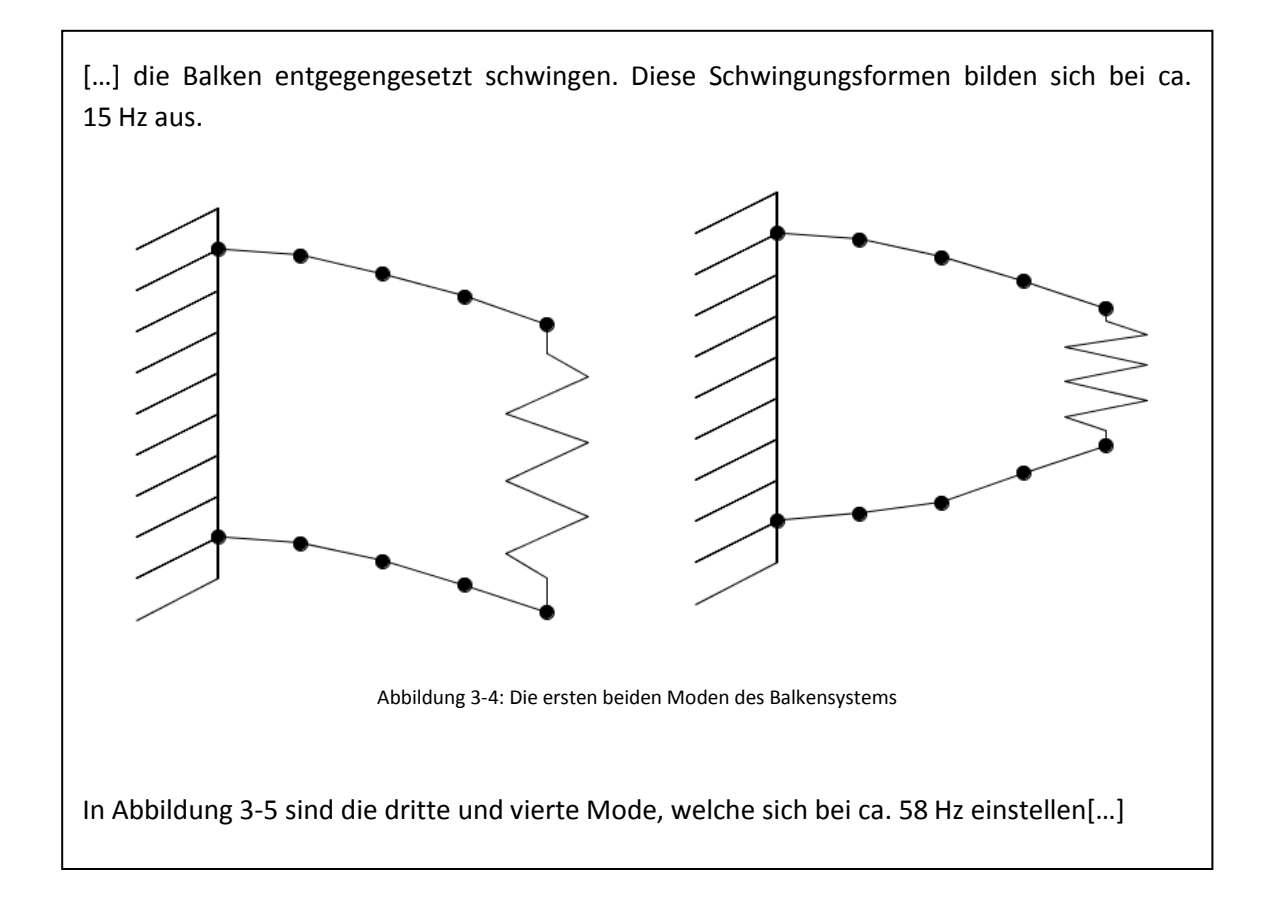

Jede Abbildung ist im Fließtext mit ihrer zugehörigen Nummer zu erwähnen. Auf die Nennung des Titels kann dabei verzichtet werden.

[…] identischen Geometrie ergeben sich analoge Systemmatrizen für beide Substrukturen. Beispielhaft sei in Abbildung 3-7 die umsortierte Steifigkeitsmatrix des Balkensystems dargestellt. Hierbei ist bereits zu erkennen, dass sich Teile der Bandstruktur […]

Für Tabellen gelten analoge Regeln. Es ist ein eigenständiges Verzeichnis anzulegen. Die Tabellen sind mit dem Wort Tabelle (englisch Table), eindeutiger Zuordnungszahl und einem prägnanten Titel zu versehen.

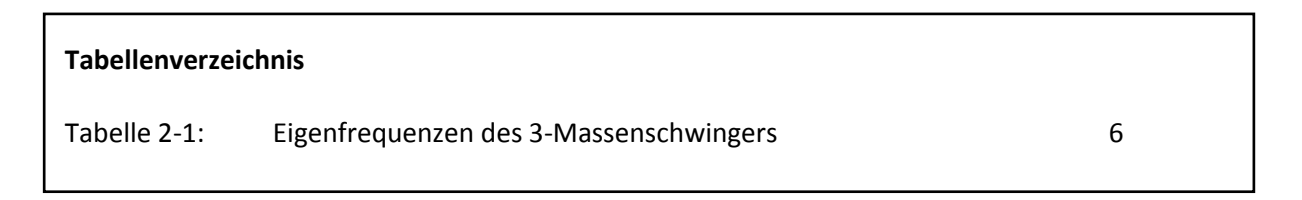

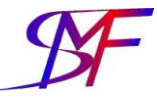

Für Formeln und Gleichungen sollte kein eigenständiges Verzeichnis angelegt werden. Es ist jedoch für den Leser einfacher, entsprechende Querverweise nachzuvollziehen, wenn jede Formel (analog zu den Abbildungen) mit einer Zuordnung versehen ist. Daher wird am rechten Rand neben jeder Formel eine entsprechende, eindeutige Bezeichnung eingeführt

[...] einem allgemeinen Differentialgleichungssystem einer Substruktur s mit freier Schwingung

$$
\mathbf{M}^{(s)}\ddot{\mathbf{u}}^{(s)} + \mathbf{D}^{(s)}\dot{\mathbf{u}}^{(s)} + \mathbf{K}^{(s)}\mathbf{u}^{(s)} = \mathbf{0}
$$

(2-14)

werden ähnlich zu (2-2) erneut die Freiheitsgrade in Neben- und Hauptfreiheitsgrade […]

### **IV.Allgemeine Hinweise zum Zitieren**

#### 1. Warum zitieren?

- E Zitieren ist Pflicht, wenn das Gedankengut anderer dargestellt wird.
- Zitieren dient dazu, wissenschaftliche Sachverhalte nachvollziehen zu können.
- Zitieren ist hilfreich, wenn Behauptungen ohne Messergebnisse aufgestellt werden.

#### 2. Zitierweise

Die Zitierweise muss innerhalb eines Dokumentes zwingend einheitlich sein. Dabei hat sich oftmals die sogenannte Harvard-Methode oder Kurzbeleg-Methode durchgesetzt.

Bei dieser Zitierweise werden Autorennamen und Erscheinungsjahr der zitierten Quellen direkt nach dem Zitat im Fließtext wiedergegeben. Beispiel: (Brink, 2005)

Haben mehr als zwei Autoren an einer Veröffentlichung mitgewirkt, so wird ausschließlich der zuerst genannte Autor namentlich genannt und durch den Zusatz "et al." erweitert. Beispiel: (Landau, et al., 2002)

Hat ein Autor (oder eine Autorengruppe) in einem Jahr weitere Arbeiten veröffentlicht, die zitiert werden sollen, so wird die Arbeit durch Zufügen kleiner, lateinischer Buchstaben an die Jahreszahl eindeutig zugeordnet.

Beispiel: (Brink, 2005b)

#### 3. Quellennachweise

**Inhaltliche Interpretation** 

[...] Eine Verbindung<sup>1</sup> zwischen den einzelnen Substrukturen kann nur erfolgen, indem die Koppelfreiheitsgrade aller Substrukturen mittels geometrischer Übergangsbedingung aneinander gebunden werden. Es wird eine Starrkörperverbindung vorausgesetzt, sodass die Koppelfreiheitsgrade zweier benachbarter Substrukturen stets identisch sind (Craig & Bampton, 1969) […]

Der Autorenname wird im Text erwähnt

[...] Jede einzelne Substruktur wird dann separat für sich reduziert. Bei der Zerlegung in Substrukturen sollen laut Gasch und Knothe (1989) vier wesentliche Grundbedingungen eingehalten werden. […]

Hinweise auf ähnliche Erkenntnisse

[...] ein anderer Ansatz gefunden worden, in dem die statische Kondensation mit der modalen Reduktion vermischt wurde. In der Literatur (vgl. Gasch & Knothe, 1989) taucht daher der Begriff gemischt, statisch-modale Kondensation auf. […]

Wörtliches Zitat einer kurzen Passage (Zitat befindet sich innerhalb eines Satzes)

"Habe Mut, dich deines eigenen Verstandes zu bedienen" (Kant, 1784) hat sich als Leitmotiv für die Aufklärung etabliert.

"Ein Optimist ist ein Mensch, der ein Dutzend Austern bestellt, in der Hoffnung, sie mit der Perle, die er darin findet, bezahlen zu können." (Fontane, 1888)

Wörtliches Zitat einer längeren Passage: (Zitat ist eigenständiger Satz)

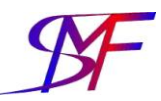

#### 4. Literaturverzeichnis

- Durchgängig alphabetisch sortieren nach:
	- Nachname
	- Vorname
	- Jahr
	- Titel
- Berufstitel oder akademische Grade werden weggelassen
- **F** Trennung einzelner Angaben durch Punkt
- Vornamen werden abgekürzt
- Jahreszahl nach Autorenname getrennt durch Komma
- **Titel in kursiver Schrift**
- **Information zur Auflage (wenn vorhanden) in gekürzter Form**
- **Herausgeber (kurz: Hrsg.) Ort: Verlag**
- Bei mehr als zwei Verlagsorten ist nur der erste Verlagsort zu nennen, während die restlichen mit "et al." abzukürzen sind

#### 5. Gängige Abkürzungen in Quellenangaben

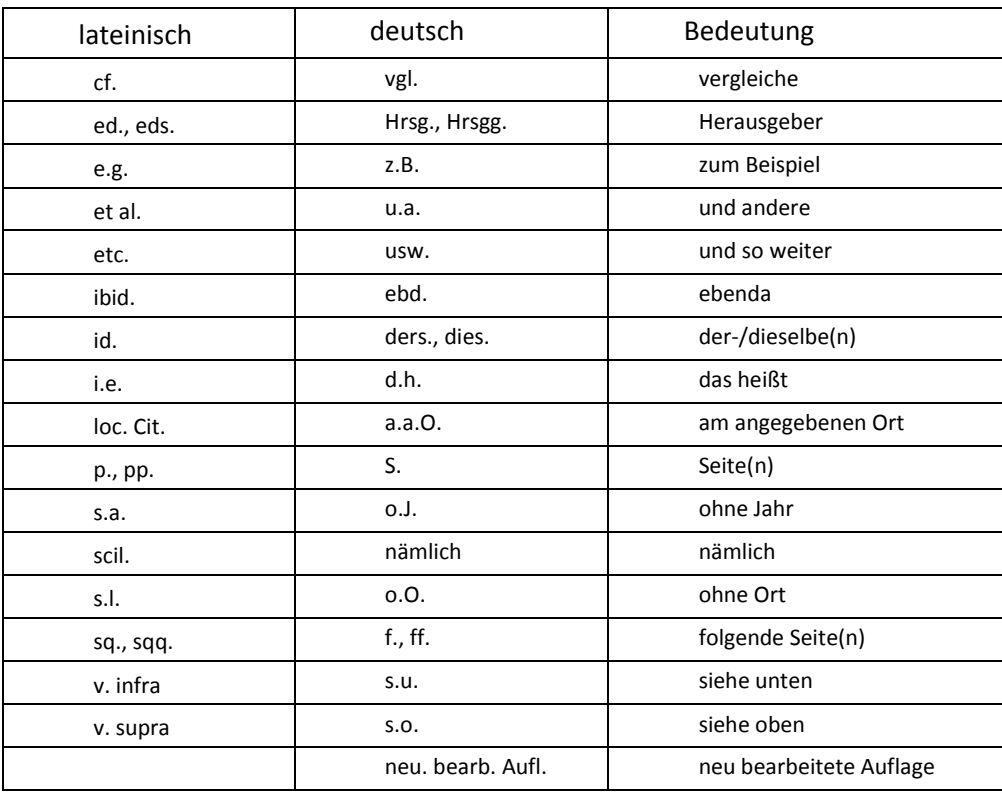

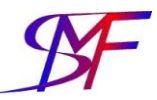

#### 6. Beispiele für Quellenangaben

Dissertation (Monographien):

Donders, S., 2008. *COMPUTER-AIDED ENGINEERING METHODOLOGIES FOR ROBUST AUTOMOTIVE NVH DESIGN.* Leuven, Belgien: Katholische Universität Leuven, Fakultät Ingenieurswissenschaften.

Buch:

Luhmann, T., 2003. *Nahbereichsphotogrammetrie Grundlagen, Methoden und Anwendungen.* 2. Bearb. Aufl. Hrsg. Heidelberg: Wichmann Verlag.

Skript (ggf. Fachliteratur zitieren!):

Beirow, B., 2011. Skript zur Fahrzeug- und Strukturschwingung. Cottbus: BTU Cottbus.

Konferenzbeitrag:

Beirow, B., Kühhorn, A. & Schrape,S., 2008. A discrete model to consider the influence of air flow on blade vibrations of an integral blisk compressor. Berlin: Proceedings of ASME Turbo Expo 2008, Paper GT2008-50613.

Journalbeitrag:

Craig Jr., R. R. & Bampton, M. C., 1968. Coupling of Substructures for Dynamic Analyses. *AIAA JOURNAL,* VOL. 6(NO. 7), pp. 1313-1319.

Internetzitat:

Autor, V., 2012. *Name der Website.* Available at: http://www.website.com [Zugriff am 02 11 2012].

Zeitschriftenartikel:

Beirow, B., 2006. Secure Power for Jet Engines. *Polytec Info Special Issue*, 2/2006, pp. 13-14.

Patent:

Kühhorn, A. & Beirow, B., 2008. *Verfahren zur Ermittlung der Schaufelverstimmung bei Laufrädern in Integralbauweise*. Anmelder: Rolls-Royce Deutschland Ltd & Co KG, Patentnr. Patent EP 1 988 391 A2.